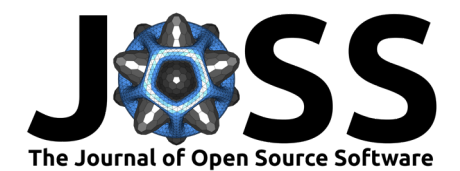

# EllipticForest: A Direct Solver Library for Elliptic Partial Differential Equations on Adaptive Meshes

## **Damyn Chipman** <sup>1</sup>¶

**1** Boise State University, USA ¶ Corresponding author

## **Summary**

EllipticForest is a software library with utilities to solve elliptic partial differential equations (PDEs) with adaptive mesh refinement (AMR) using a direct matrix factorization. It implements a quadtree-adaptive variation of the Hierarchical Poincaré-Steklov (HPS) method [\(A. Gillman](#page-5-0)  $\&$  Martinsson, 2014). The HPS method is a direct method for solving elliptic PDEs based on the recursive merging of Poincaré-Steklov operators [\(Quarteroni & Valli, 1991\)](#page-5-1). EllipticForest is built on top of the parallel and highly efficient mesh library p4est [\(Burstedde et al., 2011\)](#page-5-2) for mesh adaptivity and mesh management. Distributed memory parallelism is implemented through the Message Passing Interface (MPI) [\(Message Passing Interface Forum, 2023\)](#page-5-3). EllipticForest wraps the fast, cyclic-reduction methods found in the FISHPACK library [\(Swarztrauber et](#page-5-4) [al., 1999\)](#page-5-4) and updated in the FISHPACK90 library [\(Adams et al., 2016\)](#page-4-0) at the lowest grid level (called leaf patches). In addition, for more general elliptic problems, EllipticForest wraps solvers from the PDE solver library PETSc [\(Balay et al., 2024\)](#page-4-1). The numerical methods used in EllipticForest are detailed by Chipman et al. [\(2024\)](#page-5-5). A key feature of EllipticForest is the ability for users to extend the solver interface classes to implement custom solvers on leaf patches. EllipticForest is an implementation of the HPS method to be used as a software library, either as a standalone to solve elliptic PDEs or for coupling with other scientific libraries for broader applications.

# **Statement of Need**

Elliptic PDEs arise in a wide-range of physics and engineering applications, including fluid modeling, electromagnetism, astrophysics, heat transfer, and more. Solving elliptic PDEs is often one of the most computationally expensive steps in numerical algorithms due to the need to solve large systems of equations. Parallel algorithms are desirable in order solve larger systems at scale on small to large computing clusters. Communication patterns for elliptic solvers make implementing parallel solvers difficult due to to the global nature of the underlying mathematics. In addition, adaptive mesh refinement adds coarse-fine interfaces and more complex meshes that make development and scalability difficult. The solvers implemented in EllipticForest address these complexities through proven numerical methods and efficient software implementations.

The general form of elliptic PDEs that EllipticForest is tailored to solve is the following:

$$
\alpha(x,y) \nabla \cdot \Big[ \beta(x,y) \nabla u(x,y) \Big] + \lambda(x,y) u(x,y) = f(x,y)
$$

where  $\alpha(x, y)$ ,  $\beta(x, y)$ ,  $\lambda(x, y)$ , and  $f(x, y)$  are known functions in x and y and the goal is to solve for  $u(x, y)$ . Currently, EllipticForest solves the above problem in a rectangular domain  $\Omega = [x_L, x_U] \times [y_L, y_U]$ . The above PDE is discretized using a finite-volume approach using a

## **DOI:** [10.21105/joss.06339](https://doi.org/10.21105/joss.06339)

#### **Software**

- [Review](https://github.com/openjournals/joss-reviews/issues/6339) **C**
- [Repository](https://github.com/DamynChipman/EllipticForest) &
- [Archive](https://doi.org/10.5281/zenodo.11035127)

**Editor:** [Vissarion Fisikopoulos](https://vissarion.github.io) C<sup>O</sup> **Reviewers:**

- [@sandeshkatakam](https://github.com/sandeshkatakam)
- [@lukeolson](https://github.com/lukeolson)

**Submitted:** 24 January 2024 **Published:** 26 April 2024

#### **License**

Authors of papers retain copyright and release the work under a Creative Commons Attribution 4.0 International License [\(CC BY 4.0\)](https://creativecommons.org/licenses/by/4.0/).

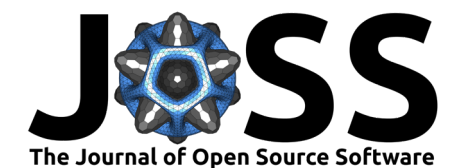

standard five-point stencil yielding a second-order accurate solution. This leads to a standard linear system of equations of the form

$$
\mathbf{A}\mathbf{u} = \mathbf{f}
$$

which is solved via the HPS method, a direct matrix factorization method.

Similar to other direct methods, the HPS method is comprised of two stages: a build stage and a solve stage. In the build stage, a set of solution operators are formed that act as the factorization of the system matrix corresponding to the discretization stencil. This is done with  $\mathcal{O}(N^{3/2})$  complexity, where N is the size of the system matrix. In the solve stage, the factorization is applied to boundary and non-homogeneous data to solve for the solution vector with linear complexity  $\mathcal{O}(N)$ . The build and the solve stages are recursive applications of a merge and a split algorithm, respectively. The advantages of this approach over iterative methods such as conjugate gradient and multi-grid methods include the ability to apply the factorization to multiple right-hand side vectors.

In addition, another advantage of the quadtree-adaptive HPS method as implemented in EllipticForest is the ability to adapt the matrix factorization to a changing grid. When the mesh changes due to a refining/coarsening criteria, traditional matrix factorizations must be recomputed. The quadtree-adaptive HPS method can adapt the factorization locally, eliminating the need to recompute the factorization. This works as the HPS method builds a set of solution operators that act like a global solution operator. When the mesh changes, the set can be updated by locally applying the merging and splitting algorithms. This is especially practical for implicit time-dependent problems that require a full linear solve each time step.

EllipticForest builds upon the p4est mesh library [\(Burstedde et al., 2011\)](#page-5-2). The quadtreeadaptive HPS method is uniquely suited for quadtree meshes. p4est, as a parallel and highly efficient mesh library, provides routines for creating, adapting, and iterating over quadtree meshes. The routines in EllipticForest wrap or extend the capabilities in p4est. A primary extension is the development of a path-indexed quadtree. This is in contrast to the leaf-indexed quadtree implemented in p4est. A path-indexed quadtree is a data structure that stores data at all nodes in a quadtree, as opposed to just the leaf nodes (see [Figure 1\)](#page-2-0). The path-indexed quadtree data structure is designed to store the various data and operators required in the quadtree-adaptive HPS method.

The novelty of EllipticForest as software is the implementation of the HPS method for coupling with other scientific software as well as user extension. Currently, other implementations of the HPS method are MATLAB or Python codes designed by research groups and used in-house for solving specific problems [\(Fortunato et al., 2022;](#page-5-6) [A. Gillman, 2023;](#page-5-7) [Semenov,](#page-5-8) [2023\)](#page-5-8). EllipticForest is designed to be extended and coupled with external libraries. This paper highlights the software details including the user-friendly interface to the HPS method and the ability for users to extend the solver interface using modern object-oriented programming (OOP) paradigms.

## **Software Overview**

Below, we outline various components of the software implemented in EllipticForest. These classes and utilities allow the user to create and refine meshes tailored for their use case, initialize the solver for the elliptic PDE, and visualize the output solution. A user may also extend the functionality of EllipticForest through inheritance of the Patch classes for user-defined solvers at the leaf level.

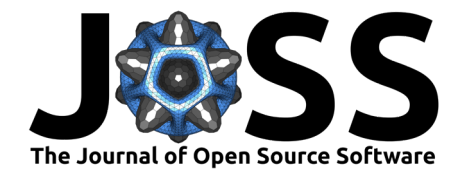

#### **Quadtree**

The underlying data structure that encodes the mesh is a path-indexed quadtree. The Quadtree object is a class that implements a path-indexed quadtree using a NodeMap, which is equivalent to std::map<std::string, Node<T>\*>. The template parameter T refers to the type of data that is stored on quadtree nodes. The Quadtree implemented in EllipticForest wraps the p4est leaf-indexed quadtree to create, iterate, and operate on the path-indexed quadtree. Functions to iterate over the quadtree include traversePreOrder, traversePostOrder, merge, and split. The traversePreOrder and traversePostOrder functions iterate over the tree in a pre- and post-order fashion, respectively, and provide the user with access to the node or node data via a provided callback function. The merge and split functions iterate over the tree in a post- and pre-order fashion, respectively, and provide the user with access to a family of nodes, or a group of four siblings and their parent node.

<span id="page-2-0"></span>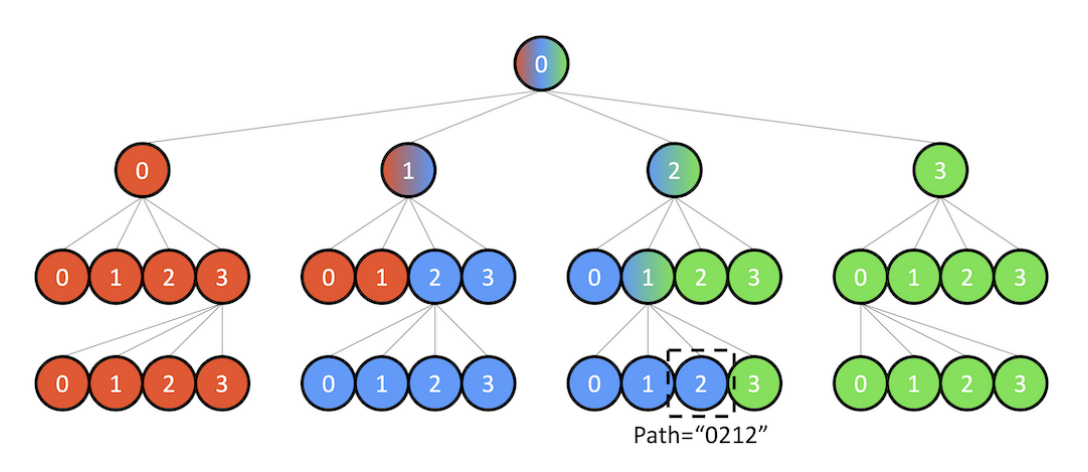

**Figure 1:** A path-indexed quadtree representation of a mesh. Colors indicate which rank owns that node. The nodes colored by gradient indicate they are owned by multiple ranks.

#### **Mesh**

The user interfaces with the domain discretization through the Mesh class. The Mesh class has an instance of the Quadtree detailed above. Mesh provides functions to iterate over patches or cells via iteratePatches or iterateCells.

Mesh also provides the user with an interface to the visualization features of EllipticForest. A user may add mesh functions via addMeshFunction, which are functions in  $x$  and  $y$  that are defined over the entire mesh. This can either be a mathematical function  $f(x, y)$  that is provided via a std::function<double(double x, double y)>, or as a Vector<double> that has the value of  $f(x, y)$  at each cell in the domain, ordered by patch and then by the ordering of patch grid. Once a mesh function is added to the mesh, the user may call toVTK, which writes the mesh to a parallel, unstructured VTK file format. See the section below on output and visualization for more information.

#### **Patches**

The fundamental building block of the mesh and quadtree structures are the patches. A Patch is a class that contains data matrices and vectors that store the solution data and operators needed in the HPS method. A Patch also has an instance of a PatchGrid which represents the discretization of the problem. Each node in the path-indexed quadtree stores a pointer to a Patch.

In EllipticForest, the patch, patch grid, patch solver, and patch node factory interfaces are implemented as a pure virtual interface for the user to extend. Internally, EllipticForest uses

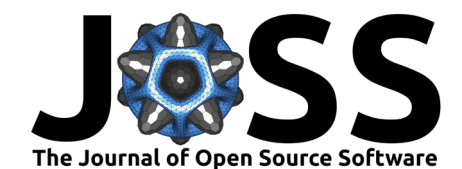

these interfaces to call the implemented solver or discretization. By default, EllipticForest implements a 2nd-order, finite volume discretization and solver. This implementation is found under src/Patches/FiniteVolume and each class therein implements the pure virtual interface of the Patch, PatchGrid, PatchSolver, and AbstractNodeFactory classes. Users may use the finite volume implementation shipped with EllipticForest, or they may implement different solvers to be used in the HPS method.

## **HPS Solver**

Once the mesh has been created and refined and the patch solver has been initialized, solving the elliptic problem on the input mesh is done by creating an instance of the HPSAlgorithm class. The HPSAlgorithm class has member functions that perform the setup, build, upwards, and solve stages of the HPS method. As the HPS method is a direct method, once the build stage has been completed, the upwards and solve stages can be called without rebuilding the matrix factorization.

### **Output and Visualization**

Once the problem has been solved over the entire mesh, each leaf patch in the mesh has the solution stored in one of its data vectors, vectorU. This is a discrete representation of the solution to the PDE.

The user may choose to output the mesh and solution in an unstructured PVTK format using the VTK functionality built-in. To output to VTK files, the user first adds mesh functions to the mesh. This includes the solution stored in vectorU after the HPS solve. Then, the user calls the toVTK member function of the Mesh class. This will write a .pvtu file for the mesh and a .pvtu file for the quadtree. An example of this output for a Poisson equation is shown in [Figure 2.](#page-4-2)

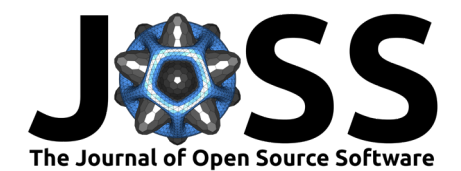

<span id="page-4-2"></span>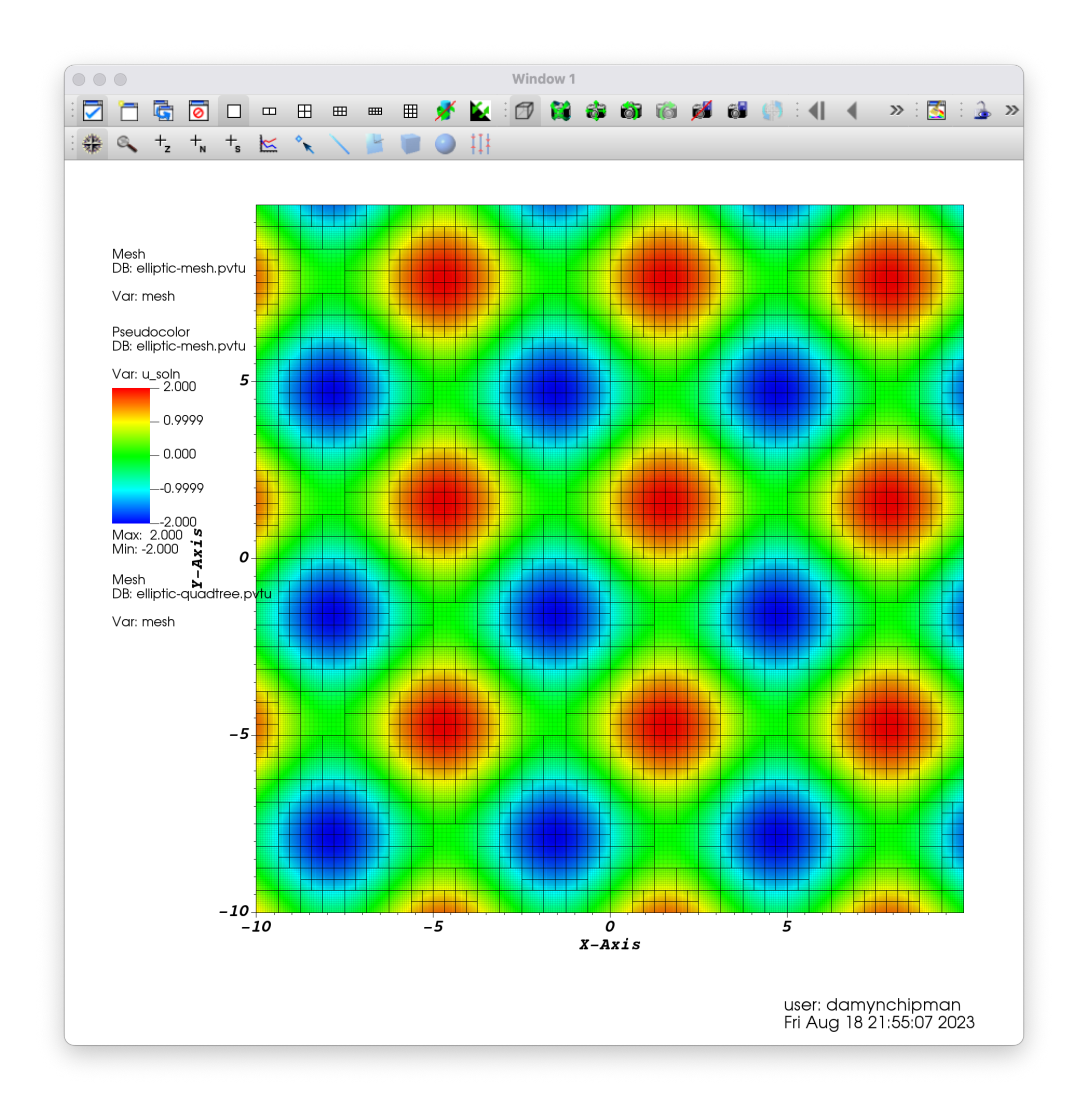

**Figure 2:** Solution of Poisson equation on a quadtree mesh using EllipticForest. The mesh and data are output in an unstructured PVTK format and visualized with Vislt [\(Childs et al., 2012\)](#page-5-9).

## **Acknowledgements**

The development of EllipticForest has been funded by the National Science Foundation (NSF-DMS #1819257) and the Boise State University School of Computing. The author acknowledges the assistance and guidance of Dr. Donna Calhoun and Dr. Carsten Burstedde through discussions and direction.

## **References**

- <span id="page-4-0"></span>Adams, J. C., Swarztrauber, P., & Sweet, R. (2016). FISHPACK90: Efficient Fortran subprograms for the solution of separable elliptic partial differential equations. Astrophysics Source Code Library, ascl–1609. [https://ui.adsabs.harvard.edu/abs/2016ascl.soft09005A/](https://ui.adsabs.harvard.edu/abs/2016ascl.soft09005A/abstract) [abstract](https://ui.adsabs.harvard.edu/abs/2016ascl.soft09005A/abstract)
- <span id="page-4-1"></span>Balay, S., Abhyankar, S., Adams, M. F., Benson, S., Brown, J., Brune, P., Buschelman, K., Constantinescu, E. M., Dalcin, L., Dener, A., Eijkhout, V., Faibussowitsch, J., Gropp, W. D., Hapla, V., Isaac, T., Jolivet, P., Karpeev, D., Kaushik, D., Knepley, M. G., … Zhang, J.

Chipman. (2024). EllipticForest: A Direct Solver Library for Elliptic Partial Differential Equations on Adaptive Meshes. Journal of Open Source 5 Software, 9(96), 6339. [https://doi.org/10.21105/joss.06339.](https://doi.org/10.21105/joss.06339)

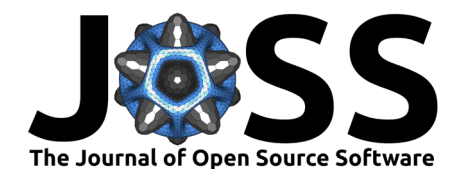

(2024). PETSc Web page. <https://petsc.org/>

- <span id="page-5-2"></span>Burstedde, C., Wilcox, L., & Ghattas, O. (2011). p4est: Scalable algorithms for parallel adaptive mesh refinement on forests of octrees. SIAM Journal on Scientific Computing, 33(3), 1103–1133. <https://doi.org/10.1137/100791634>
- <span id="page-5-9"></span>Childs, H., Brugger, E., Whitlock, B., Meredith, J., Ahern, S., Pugmire, D., Biagas, K., Miller, M., Harrison, C., Weber, G. H., Krishnan, H., Fogal, T., Sanderson, A., Garth, C., Bethel, E. W., Camp, D., Rübel, O., Durant, M., Favre, J. M., & Navrátil, P. (2012). VisIt: An end-user tool for visualizing and analyzing very large data. In High performance visualization-enabling extreme-scale scientific insight (pp. 357-372). [https:](https://doi.org/10.1201/b12985-29) [//doi.org/10.1201/b12985-29](https://doi.org/10.1201/b12985-29)
- <span id="page-5-5"></span>Chipman, D., Calhoun, D., & Burstedde, C. (2024). A fast direct solver for elliptic PDEs on a hierarchy of adaptively refined quadtrees. arXiv Preprint arXiv:2402.14936. [https:](https://doi.org/10.48550/arXiv.2402.14936) [//doi.org/10.48550/arXiv.2402.14936](https://doi.org/10.48550/arXiv.2402.14936)
- <span id="page-5-6"></span>Fortunato, D., Hale, N., & Townsend, A. (2022). ultraSEM: The ultraspherical spectral element method. In GitHub repository. GitHub. <https://github.com/danfortunato/ultraSEM>
- <span id="page-5-7"></span>Gillman, A. (2023). HPS\_demos: A collection of codes applying the HPS method. In GitHub repository. GitHub. [https://github.com/agillman20/HPS\\_Demos](https://github.com/agillman20/HPS_Demos)
- <span id="page-5-0"></span>Gillman, A., & Martinsson, P. G. (2014). A direct solver with  $O(N)$  complexity for variable coefficient elliptic PDEs discretized via a high-order composite spectral collocation method. SIAM Journal on Scientific Computing, 36(4), A2023–A2046. [https://doi.org/10.1137/](https://doi.org/10.1137/130918988) [130918988](https://doi.org/10.1137/130918988)
- <span id="page-5-3"></span>Message Passing Interface Forum. (2023). MPI: A message-passing interface standard version 4.1. <https://www.mpi-forum.org/docs/mpi-4.1/mpi41-report.pdf>
- <span id="page-5-1"></span>Quarteroni, A., & Valli, A. (1991). Theory and application of Steklov-Poincaré operators for boundary-value problems. In Applied and industrial mathematics (pp. 179–203). Springer. [https://doi.org/10.1007/978-94-009-1908-2\\_14](https://doi.org/10.1007/978-94-009-1908-2_14)
- <span id="page-5-8"></span>Semenov, I. (2023). Streamer\_HPS\_DGSEM: Implementation of the spectral element method for modelling streamer discharges. In GitHub repository. GitHub. [https://github.com/](https://github.com/igsemenov/Streamer_HPS_DGSEM) [igsemenov/Streamer\\_HPS\\_DGSEM](https://github.com/igsemenov/Streamer_HPS_DGSEM)
- <span id="page-5-4"></span>Swarztrauber, P., Sweet, R., & Adams, J. (1999). FISHPACK: Efficient FORTRAN subprograms for the solution of elliptic partial differential equations. UCAR Publication, July. [https:](https://doi.org/10.1145/800207.806417) [//doi.org/10.1145/800207.806417](https://doi.org/10.1145/800207.806417)